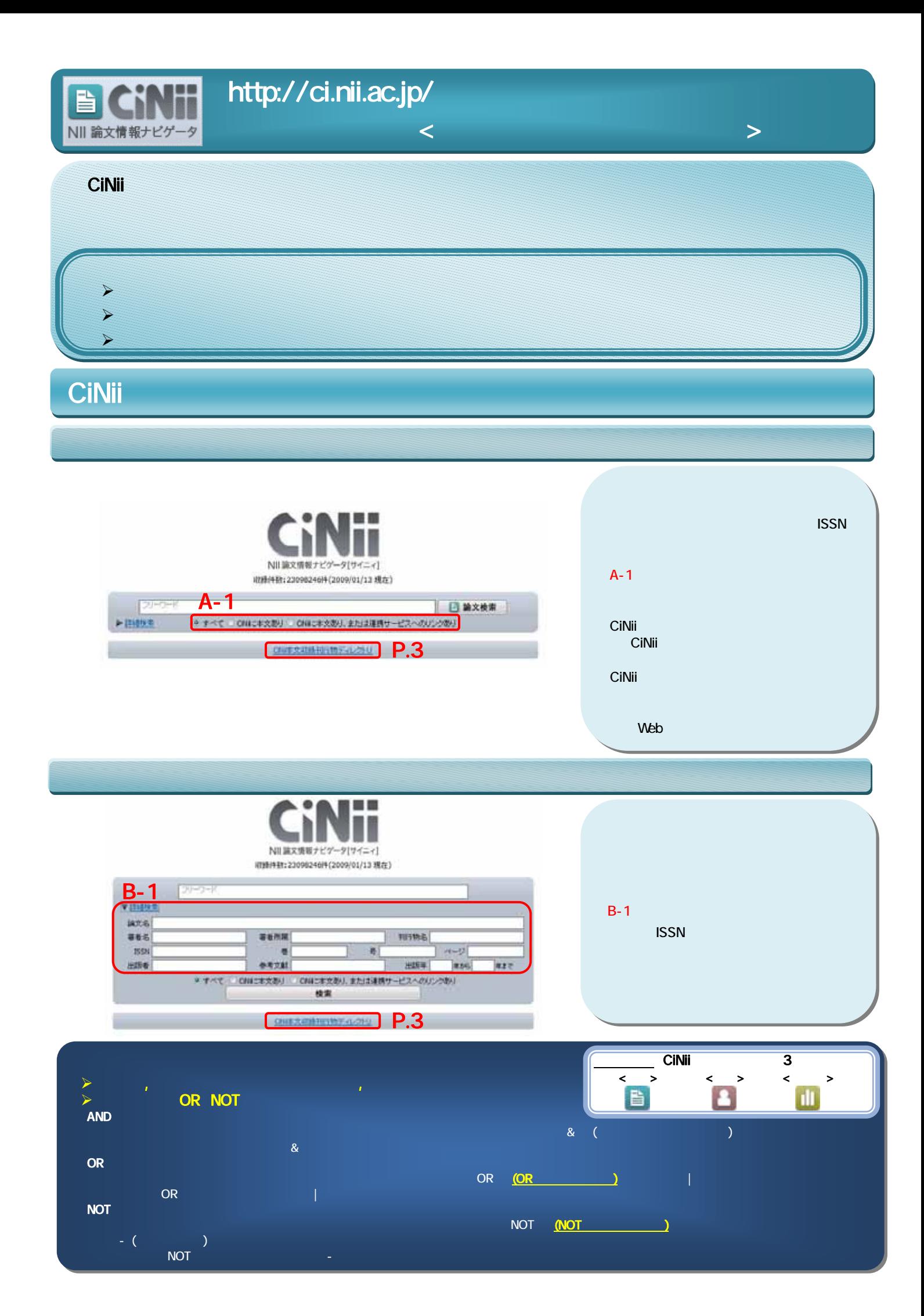

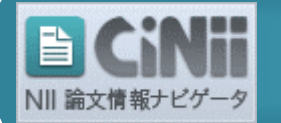

http://ci.nii.ac.jp/

 $\langle \rangle$ 

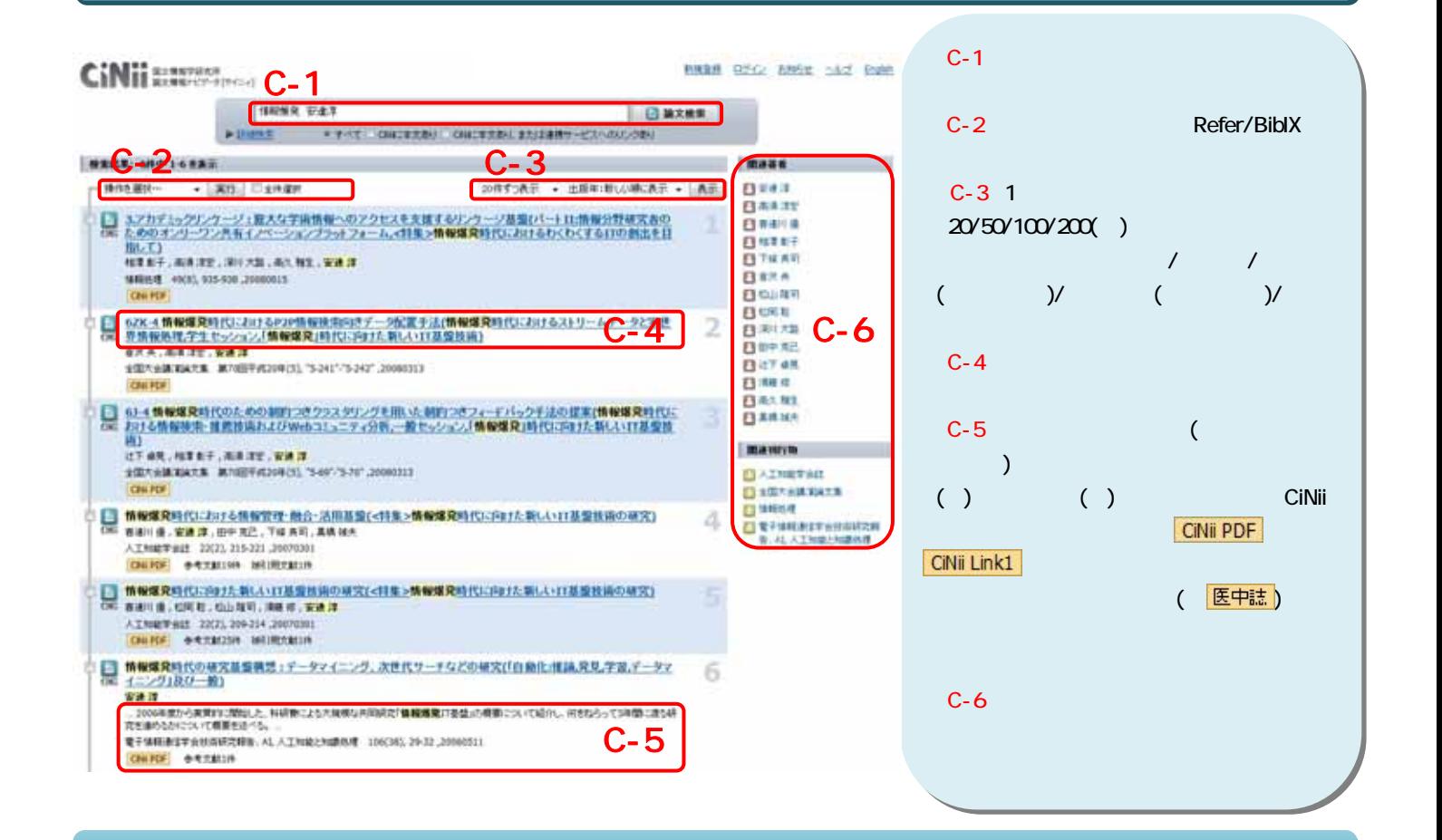

CiNii aanna **RABB ONC ANGE 162 State EL MARK** 【D-1】 インター・ディー・ディー・ディー FREE - FOT DETECTORIES AND ELECTRICITY D-2 CiNii ■ メタデータを中心に結局」た文書後後の電子経済能システム<br>- Digital Library System of Document Images Focusing ■ CiNii PDF ■ ■ CiNii Link sa on Metadata **B** san **BENNYMAN**<br>REMARKAN 【D-1】 ( 医中誌 ) Value of Values D-3  $\sim$  3  $\sim$  3  $\sim$  3  $\sim$ **GANNER BERNY WAS ON A LINE**  ${\mathsf D}$ **County Minst Hellick AVER**  $D-4$ 【D-7】 【D-3】  $D-5$ **SHIP**  $D-6$ **C** SPONGSTARED DANS CATALINERS INTERNET IN SECTION IN NOTE IN THE **D-4** 【D-7】 インタイム インタイム インタイム インタイム インタイム インタイム インタイム インタイム インタイム インタイム インタイム インタイム インタイム The transactory of the B<br>http://brienbala.hr **Witness** 【D-8】 **ARTIST AND LOW FAX** s. õз **TAS** D-8 <sub>inter</sub>est of the contract of the contract of the contract of the contract of the contract of the contract of the contract of the contract of the contract of the contract of the contract of the contract of the contrac  $0.013 - F$  $D-9$ □ 学術文献を対象とした電子試査部システムの構成法<br>OK SH 3.40.74.88.32  $D-10$ 一篇 108.3 . NO. 2'4 . NORTH<br>1000/0714002009. 100719100023400. 1000020.0101.0000000<br>|<mark>OH: P/F</mark> | MENDELIN 【D-5】 Refer/BibIX BibTex **THE REAL MARKET CONSULTANT CONTRACT AND REAL PROPERTY AND REAL PROPERTY AND REAL PROPERTY AND REAL PROPERTY AND REAL PROPERTY AND REAL PROPERTY AND REAL PROPERTY AND REAL PROPERTY AND REAL PROPERTY AND REAL PROPERTY AND R** 【D-9】 区切りテキスト (TSV)」のフォーマットで書 shipma-Quizu-Q<br>Wilm-Qolin-Quid **E** COMMAN S.C.-Rowby Millers.mens MELTER) CREE OFFIT IN **BERTHDIS CONTRACT** 【D-6】 Friedmann<br>Starfung<br>Trichen 【D-10】 allustrations.r.<br>ISBN 0722119 CONVERTING AND THE

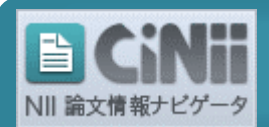

## http://ci.nii.ac.jp/

## CiNii

**COMMAN** 

**EROIL** 

**KINDIA** 

m

**Control** 

**COMMERCIAL** 

**CONTRAST** 

**LAST** 

 $\overline{\text{SD}}$ 

**CHIZ** 

1450

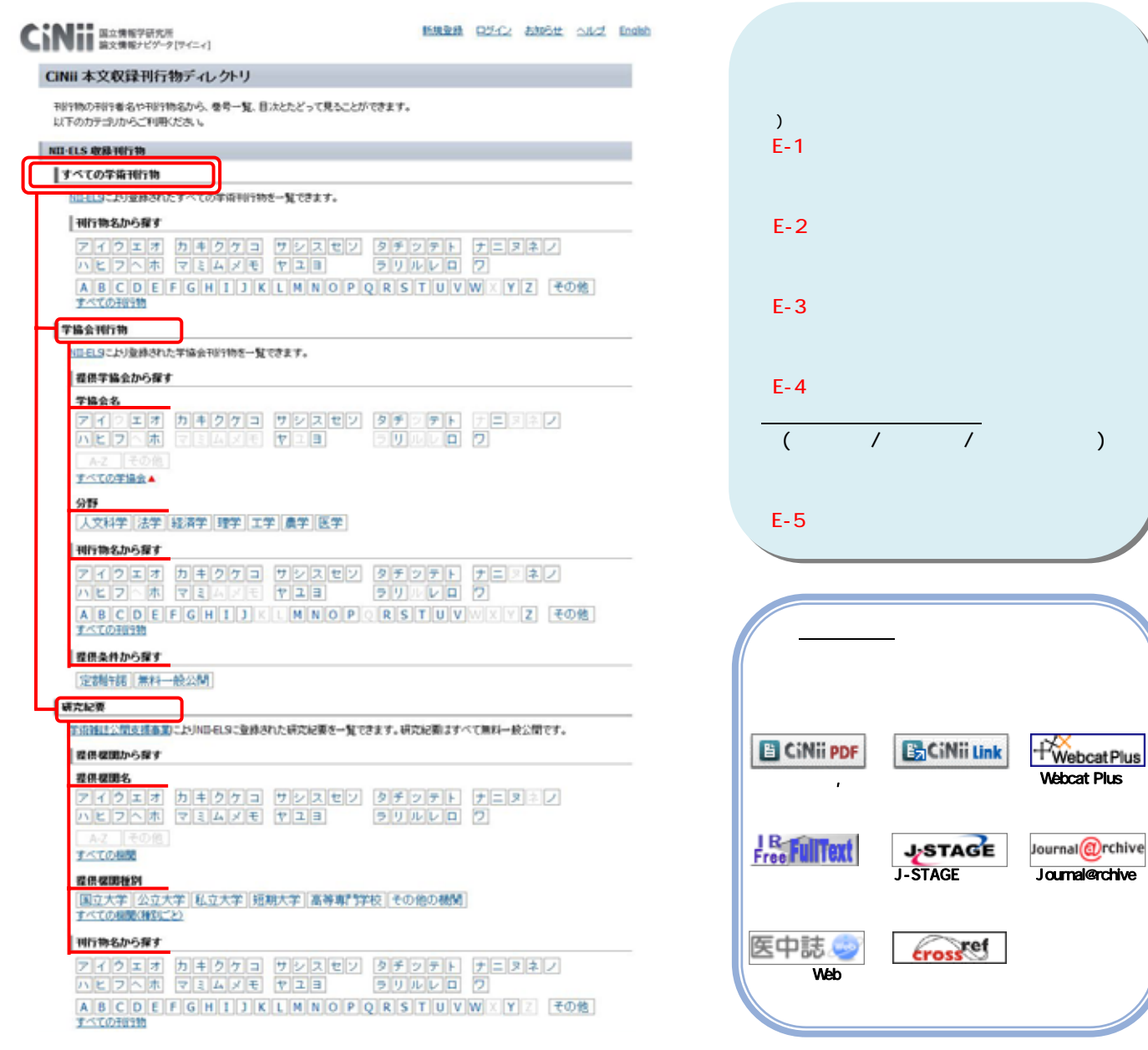

 $\langle$  , and the contract of  $\langle$  , and the contract of  $\langle$  , and the contract of  $\langle$ 

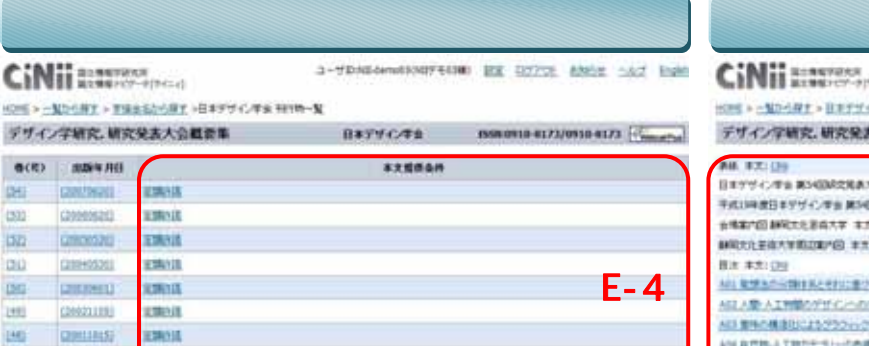

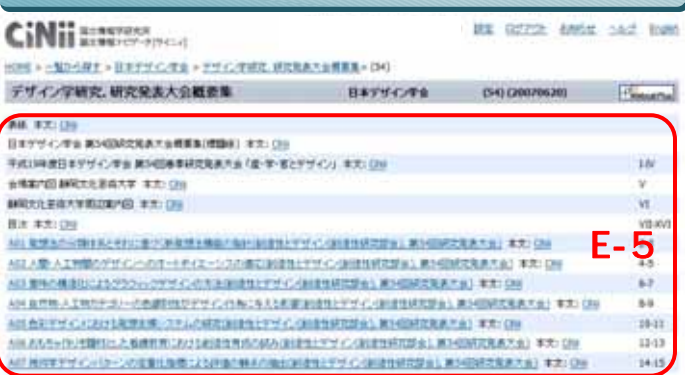

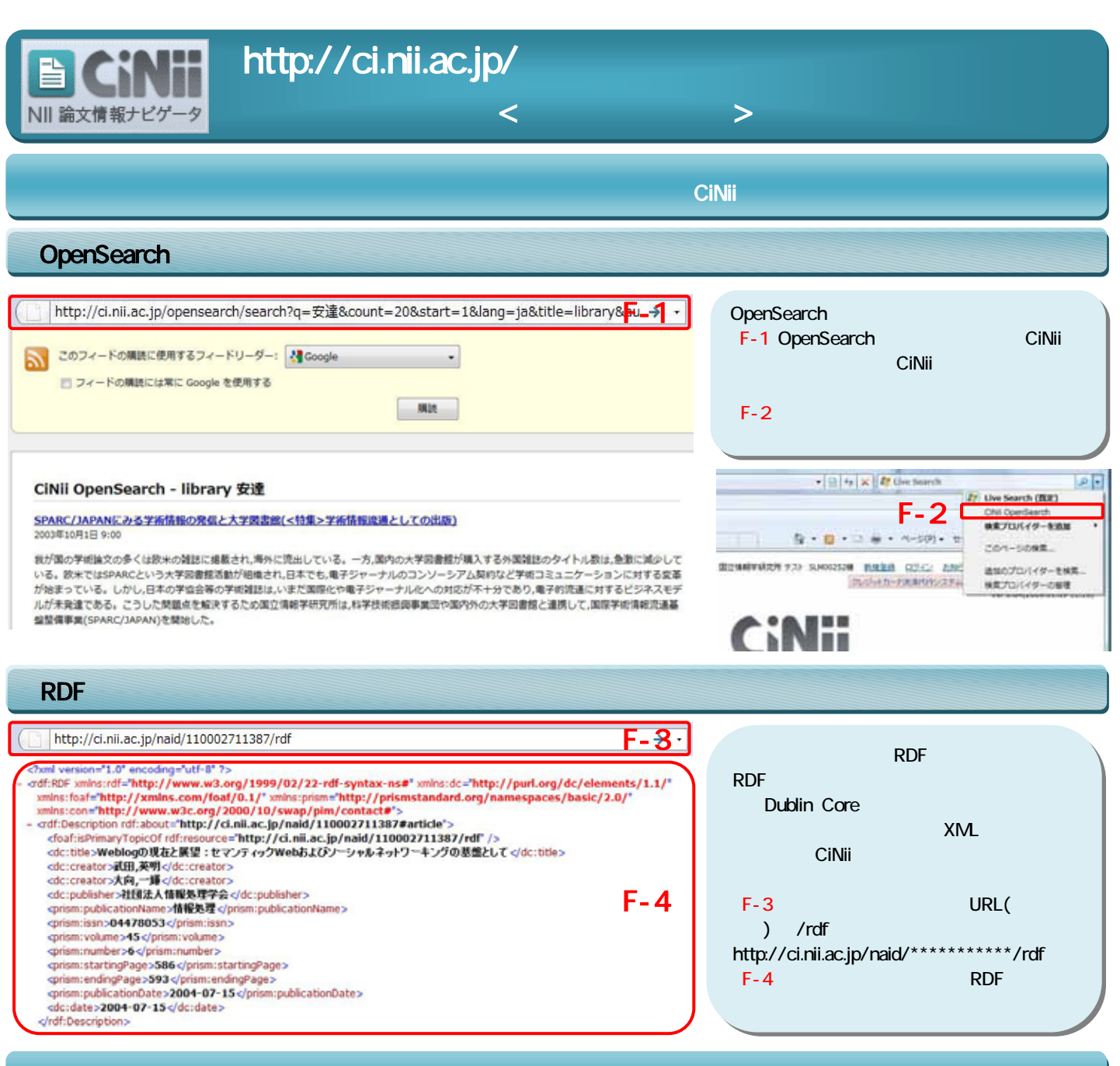

## **CiNii**

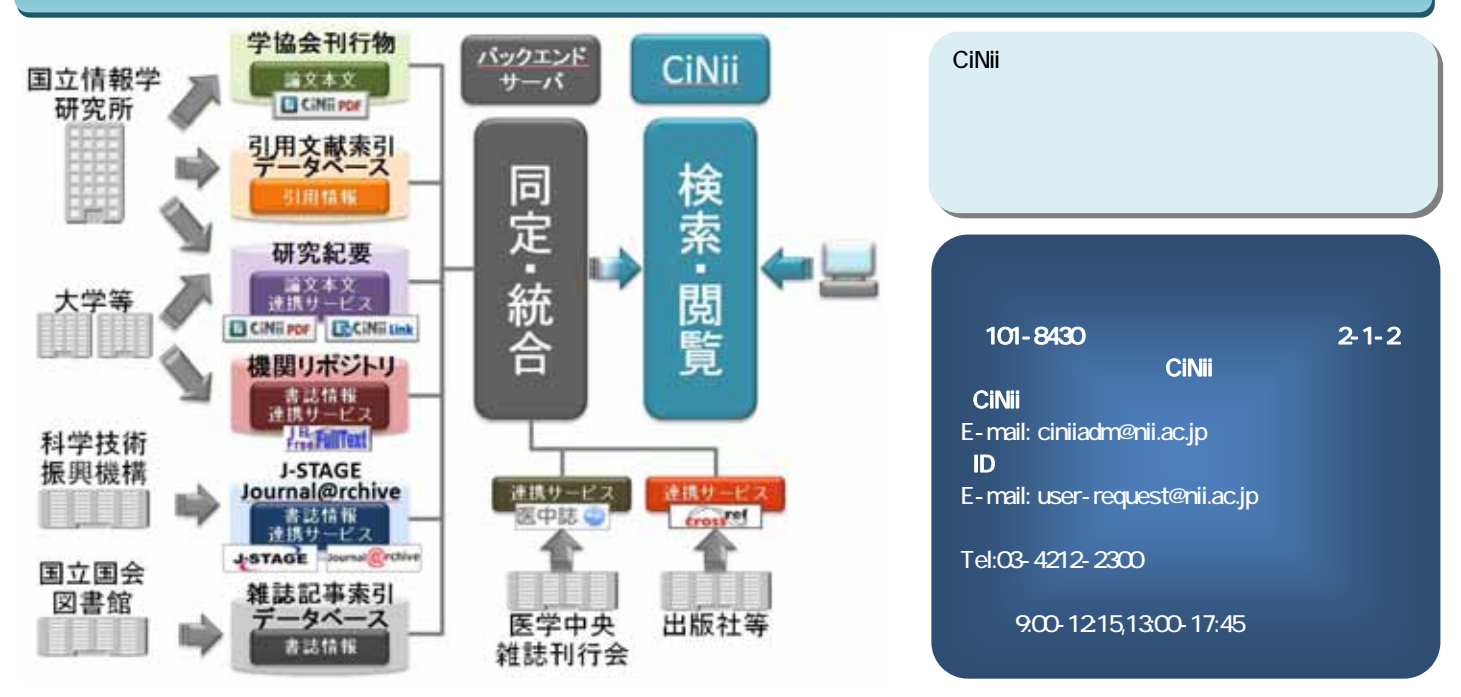